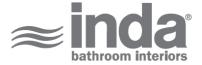

## Gealuna 1000

Design: Studio Inda

A1020C

Gealuna 1000 Clothes hangers A1020CCR INDA ACCESSORIES Gealuna 1000 Clothes hangers Cm7X6 H6 CR

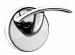

To Activate the interactive 3D view, you must trust this document (see hint on the top) in Adobe Acrobat and click on the question **3D VIEW** mark.

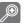

Moves you toward or away from objects inthe scene when you drag vertically. You canalso zoom with the hand tool by holding downShift as you drag.

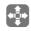

Moves the model vertically and horizontallyonly. You can also pan with the hand tool:Ctrl-drag.

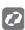

Turns 3D objects around relative to thescreen. How the objects move depends onthe starting view, where you start draggingand the direction in which you drag.

info@inda.net

www.inda.net

+39 0363 38061

INDA SpA Registered Office Operational Headquaters Via dell'Industria, 41 I-24040 Pagazzano (BG)

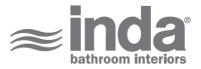

## **TECHNICAL DRAWINGS**

## **2D DERIVATION**

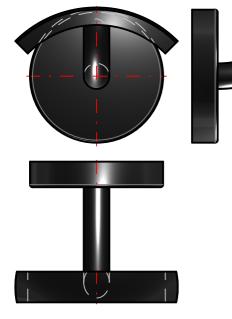

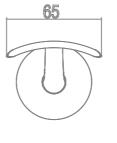

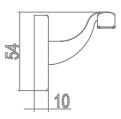

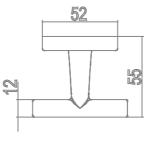

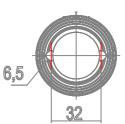

## **AVAILABLE FINISHES**

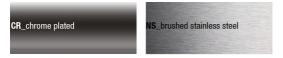

| Code                             | A1020CCR                                                  |
|----------------------------------|-----------------------------------------------------------|
| Material [mm]                    | Chrome-plated                                             |
| Very short description 1         | INDA Clothes hangers Cm7X6 H6                             |
| Very short description 2         | Gealuna 1000 A1020C 7X6 CR                                |
| Article description              | INDA ACCESSORIES Gealuna 1000 Clothes hangers Cm7X6 H6 CR |
| International code               | EAN-13:8021586285782                                      |
| Height [cm]                      | 6                                                         |
| Width [cm]                       | 7                                                         |
| Depth [cm]                       | 6                                                         |
| Weight [kg]                      | 0.125                                                     |
| Series                           | Gealuna 1000                                              |
| LINE                             | Clothes hangers                                           |
| Model                            | A1020C                                                    |
| Intrastat code                   | 74182000                                                  |
| Code description level 1         | double                                                    |
| URL link web site of the article | https://www.inda.net/                                     |
| Design                           | Studio Inda                                               |

info@inda.net

www.inda.net

\$\$\$ +39 0363 38061

INDA SpA Registered Office Operational Headquaters Via dell'Industria, 41 I-24040 Pagazzano (BG)